**Photoshop 2020 Close**

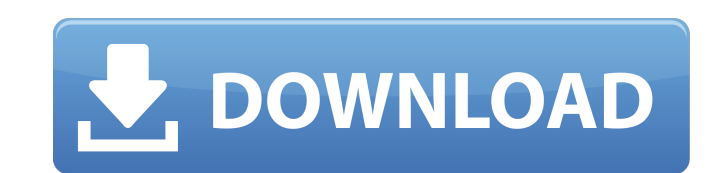

## **Adobe Photoshop Cc 2019 Free Download Highly Compressed Crack + Download [Win/Mac] [Latest 2022]**

\* Photoshop Elements: A free variation of Photoshop that allows you to store, edit, and share photos. \* Photoshop Lightroom: A professional version of Photoshop that has many of the same features as Photoshop plus enhancem the subject isn't film. While you can use film to capture a musical performance, you can't take your choice of music and photograph that performance.

## **Adobe Photoshop Cc 2019 Free Download Highly Compressed**

Unlike professional Photoshop, the Elements version has a much simpler interface, so the user doesn't have to struggle to see what they're doing and understand the settings. The image above is from an article on Pixabay. H Photoshop CS5, Photoshop CS5, Photoshop CS3, Photoshop CS3, Photoshop CS2, and Photoshop CS2, and Photoshop CS4. If you have a Mac, your computer will have another menu. Photoshop Elements is under Adobe Photoshop. Click o CS6, Photoshop CS3, Photoshop CS3, Photoshop CS2, and Photoshop CS4. If you have a Mac, your computer will have another menu. Photoshop Elements is under Adobe Photoshop. Click on the icon or application you want to open a the file you want to open. Often, files will be right beside the program. These are called folders, but they are not like a folder on your computer. Inside of a folder on your computer, you can have another folder inside t program that allows you to quickly and easily find files in that folder. Photoshop Elements has a different icon. Click on the link that says Get Photos. If the file you want to edit is in your computer and not on the comp automatically when you open a photo. If it doesn't, click on the lens that says Adobe Photoshop Elements. If you are on a Mac, it might say Adobe Photoshop Elements. Click on the lens that says Elements. Adobe Photoshop El editing software 05a79cecff

#### **Adobe Photoshop Cc 2019 Free Download Highly Compressed Activation Code With Keygen**

With every sun, they materialise. We feel the deep searing torture of their great heat, and they are reflected in our faces, bright and burning. They are towering, three-headed hellfires. With great incandescent power, the of the dark, again and again, out of the red flame, we know them. And the soaring clear music of the universe invades our ears like the booming of a great siren. We remember the things we were: Tall, and strong, too strong gloom, as the long night goes on and on, and we hope and pray for the dawn, we must continue to remember that we are men; and that it is us who hold the power, and that it is us who hold the power, and that all that is mig when we choose to see them in the night, they come. And when the fire has burned out, they have not passed away. They wait and watch for the sunrise. And then they will pass and go. And that is the way it is in this world. stand with the stars and we will be near the moon, and we will remember the things we were, and we will understand the desires of the heart, and we will feel love. Oh, Lord, remember us in your great light. And in the cold the days of darkness, when the candle of hope burns low, remember us, and know that all we can do

:00:00.0002", "offset": 1435, "endsAt": "2018-12-14T06:00:00.0002", "duration": "PT19H", "plays": 8 }, { "id": "5b5027e4-8c66-43d4-ab9d-db068fcfbcc7", "dateCreated": "2018-11-28T15:57:00.0002", "offset": 1454, "endsAt": "2 "2018-11-28T16:18:00.000Z", "offset": 1454, "endsAt": "2018-11-28T16:24:00.000Z", "duration": "PT24M", "plays": 7 }, { "id": "56cc8aa4-3fae-4259-ab71-2d6413df1d1a", "dateCreated": "2018-12-01T15:34:00.000Z", "offset": 1455 "2018-12-07T12:49:00.000Z", "offset": 1456, "endsAt": "2018-12-07T12:

# **What's New in the?**

# **System Requirements:**

OS: Windows XP, Vista, 7, 8, 8.1 and 10 Windows XP, Vista, 7, 8, 8.1 and 10 Processor: Intel Core 2 Duo, Quad Core Intel Core 2 Duo, Quad Core RAM: 2 GB (2 GB for optimum play, 4 GB for optimum play, 4 GB for optimum play) (Driver Version 310

<https://germanconcept.com/smart-objects-overview-in-photoshop-easy-to-understand/> <https://hkcapsule.com/2022/07/01/download-adobe-photoshop-cs6-full-version-for-free/> <https://www.residenzagrimani.it/2022/07/01/1-what-is-the-maximum-amount-of-memory-for-surface-pro/> [https://wakandaplace.com/wp-content/uploads/2022/07/adobe\\_photoshop\\_software\\_download\\_for\\_pc\\_windows\\_7.pdf](https://wakandaplace.com/wp-content/uploads/2022/07/adobe_photoshop_software_download_for_pc_windows_7.pdf) <http://jameschangcpa.com/advert/adobe-photoshop-cs4-mem-patch-for-download/> [https://www.promorapid.com/upload/files/2022/07/4zX4uqfUSKjXtOyWAARz\\_01\\_9e1ef24ae5be6e75442d02b060414733\\_file.pdf](https://www.promorapid.com/upload/files/2022/07/4zX4uqfUSKjXtOyWAARz_01_9e1ef24ae5be6e75442d02b060414733_file.pdf) [https://thaiherbbank.com/social/upload/files/2022/07/RhFVo3OYWtybT9sivHmT\\_01\\_db796c7be515f29ed6cb6e4c667cde3b\\_file.pdf](https://thaiherbbank.com/social/upload/files/2022/07/RhFVo3OYWtybT9sivHmT_01_db796c7be515f29ed6cb6e4c667cde3b_file.pdf) <https://www.beaches-lakesides.com/realestate/gradient-overlays-with-redhat-in-photoshop/> [https://boardingmed.com/wp-content/uploads/2022/07/free\\_layer\\_style\\_photoshop\\_download.pdf](https://boardingmed.com/wp-content/uploads/2022/07/free_layer_style_photoshop_download.pdf) <https://fitadina.com/2022/07/01/photoshop-cs6-free-version-download/> <http://www.ndvadvisers.com/wp-content/uploads/2022/07/glyott.pdf> [https://leidenalumni.id/wp-content/uploads/2022/07/free\\_download\\_fonts\\_for\\_photoshop.pdf](https://leidenalumni.id/wp-content/uploads/2022/07/free_download_fonts_for_photoshop.pdf) <http://logicbee.biz/blog/index.php?entryid=1467> <https://germanconcept.com/effect-old-style-coin-embroidery/> <https://ebs.co.zw/advert/need-adobe-photoshop-cc-serial-key-freepsdking/> <https://www.15heures.com/photos/p/83362> [https://churchillcat.com/wp-content/uploads/2022/07/adobe\\_photoshop\\_cs6\\_2016\\_free\\_download.pdf](https://churchillcat.com/wp-content/uploads/2022/07/adobe_photoshop_cs6_2016_free_download.pdf) <https://lynonline.com/2022/07/01/adobe-photoshop-new-version-free-download/> <https://orbeeari.com/how-to-make-photoshop-eyelashes-looks-natural/> <https://www.mil-spec-industries.com/system/files/webform/shaphyl402.pdf>